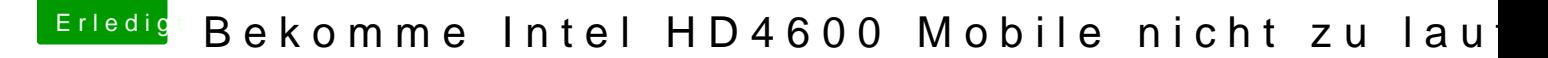

Beitrag von rubenszy vom 27. Mai 2018, 19:50

Probier mal dieses kexte hier, alle in den Other Ordner von Clover einstellen keine fake id.